Bauhaus-Universität Weimar, Institut für Mathematik/Physik

Mathematische Modelle der Bauinformatik

# Transportlogistik mit GIS im Bauwesen

Hans-Friedrich Pabst

ikm 2003

# 1 Einleitung

Die Lage oder der Standort eines Bauwerkes ist zweifellos charakteristisch mit diesem verbunden. Die räumliche Einordnung eines exponierten architektonischen Werkes, die Erschließung eines Gebäudes im innerstädtischen Umfeld oder die Verwaltung eines Bestands ist im Bauwesen oder der Architektur immer visuell. Die Interaktion mit Zeichnungen, die Orientierung anhand eines Lageplans oder die Dokumentation mit Fotos sind nur einige Beispiele.

Die wirtschaftliche Optimierung unter Nutzung solcher Daten und deren nachfolgende Visualisierung soll hier mittels geeigneter Systeme gezeigt werden. Aber auch die Bewertung durch und Interaktion mit dem Benutzer unterstützt werden.

So soll dieser Artikel beispielhaft den Transport und Verkehr fokussieren.

## Mathematik

Graphen und Netze formen dabei Modelle zur Optimierung der zugrundeliegenden Logistikprozesse: Die Baustoffbedarfsplanung mit Bestellwesen, (Ab-) Transport und Lieferung von Material, Tourenzusammenstellung oder Standortauswahl.

#### Informatik

Weiterhin wird deren softwaretechnische Umsetzung und Einordung in begleitende Projekte der "Mathematischen Optimierung" vorgestellt.

# 2 Modellierung und Vorgehen

#### 2.1 Datenvisualisierung mit Geoinformationssystemen

Geoinformationssystems, kurz GIS genannt, bieten die Möglichkeit Optimierungsmodelle und deren Lösungen zu visualisieren und durchgängig zu unterstützen. Neben bekannten kartengestützten Möglichkeiten, sind die grafischen Fähigkeiten softwaretechnisch moderner GIS auch geeignet, die Güte oder Struktur vieler Lösungen dem Vergleich der Nutzer zu erschließen. Deren Erfahrungen können den Optimierungsprozess durch Selektion aus einem Lösungspool beeinflussen und transparenter gestalten.

Eine Anzahl verschiedener oder unterschiedlich parametrisierter Algorithmen erstellt dafür eine Anzahl von (Zwischen-) Lösungen, deren Hauptvertreter (Clusterung der Lösungen) vergleichend dargestellt werden.

#### 2.2 Schichtenmodell

Auf Basis eines Frameworks, das die Behandlung logistischer Probleme ermöglicht, wurden geeignete Programmbausteine erstellt.

```
Entwicklungsumgebung (Framework)
```
- Weiterverarbeitung von Ergebnissen im GIS
- Entbindung von Datenhaltung
- $\bullet$  ...

Als Anwendungsumgebung wurde ein Geoinformationssystem vorgesehen. Fur ¨ das Folgende wurde ein GIS mit einer weitgehenden Offenheit seiner Programmarchitektur benötigt.

Für dieses Projekt wurden verschiedene GI-Systeme näher untersucht und zur Anwendung gebracht: Intergraph GeoMedia nebst GeoMedia Network und in der Folge das Open-Source System OpenMap.

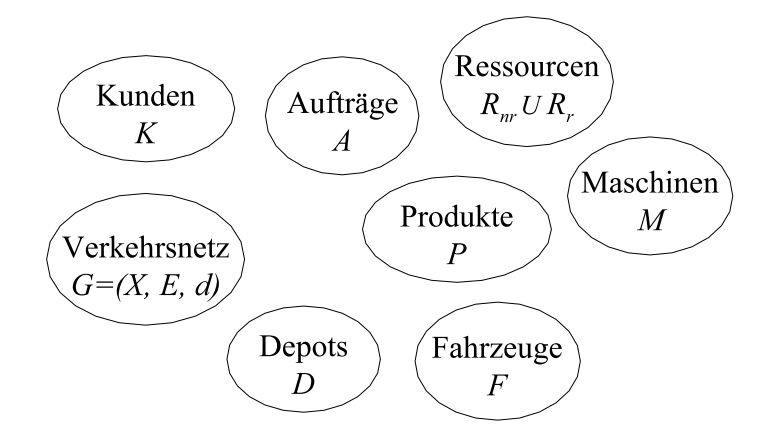

Abbildung 1: Entitäten einer ERP-Domäne

Anwendungsumgebung (GIS)

- Ergonomische Erschließung (Benutzerakzeptanz) optimierter Tourenplanungen
- Weiterverarbeitung mit GIS-Potenzial (räumliche Analyse, Visualisierung)

## 2.3 Softwaretechnik

Für das logistische Umfeld, z. B. einer Produktions- und Ressourcenplanung, werden Entitäten nach Abbildung 1 identifiziert.

Um beispielsweise die genannte ERP-Domäne abzudecken, müssen also diese Mengen mit einer entspechenden Entwicklungsumgebung formulierbar sein.

Im Laufe des Projektes wurde dieses Schichtenmodell (Framework, Anwendungsumgebung und Algorithmenbausteine) für die softwaretechnische Implementierung verschiedenster Anwendungen erprobt (siehe auch Abschnitt 4 auf Seite 7).

Abbildung 2 auf der nächsten Seite zeigt ein entspechendes Rahmenwerk. Einzelne Bausteine abstrahieren dabei die einzelnen Datenquellen und integrieren dabei die heterogene Softwarelandschaft in der Praxis.

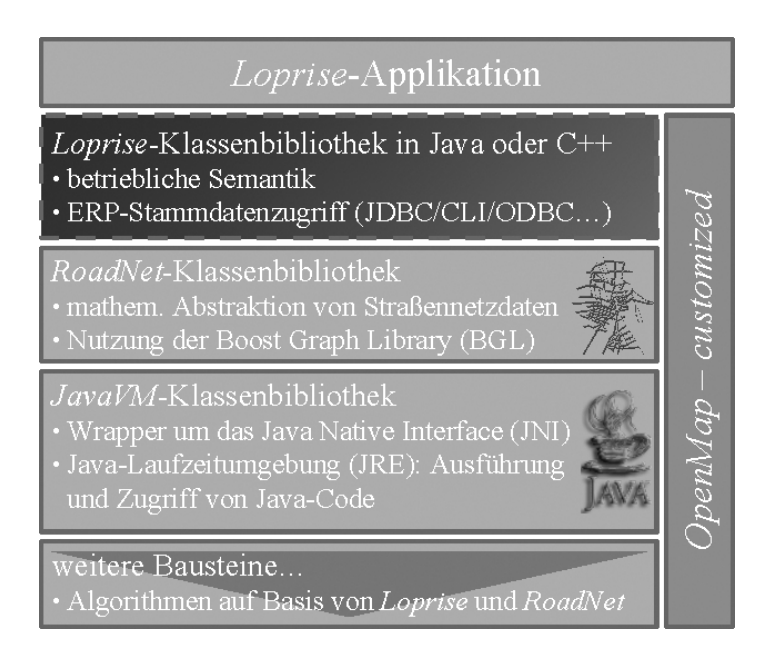

Abbildung 2: Modellierung der Transportlogistik (Framework)

# 2.4 Modellierung

Eine je nach Anwendungsumfeld anzupassende Schicht macht fur alle Algo- ¨ rithmenbausteine die Stammdaten verfügbar. Dies ist auch die geeignete Stelle eine vorhandene betriebliche Software einzubinden.

Depots und Kunden stellen für die ablaufende Transportlogistik Quellen oder Senken dar und können ihre Rollen auch vertauschen: Sammel-, Auslieferungsoder Gemischtproblem.

# Depots

Die Produktions-, Lager- oder Servicestandorte sind entsprechend geokodiert. Für das Bauwesen können dies Baustofflieferanten, Niederlassungen oder Baustellen sein.

## Kunden

In den betrieblichen Stammdaten können Kunden beispielsweise bereits indirekt geokodiert, d. h. über Postleitzahlenbereiche festgelegt, sein. Das Rahmenwerk muss entsprechende Abstraktionen fur ihre Herkunft aus der betrieblichen ¨ oder der Geodatenebene vorsehen.

#### Verkehrsnetz

Um Optimierungsalgorithmen auf ihre praktische Leistungsfähigkeit hin zu untersuchen, bedarf es echter, meist hinzuzukaufender, Straßennetzdaten.

Die GIS-Infrastruktur kann nun genutzt werden den Zusammenhang der Straßen als attributierten, asymmetrischen Graph zu erschließen. Dabei ist es sinnvoll eine hierarchische räumliche Gliederung zu unterstützen, d. h. Land, Region oder Stadt, aber auch die Graphgröße auf das Planungsgebiet zu beschneiden.

#### Fahrzeuge

Für die Modellierung des Fuhrparks ist es zweckmäßig die formulierbaren Optimierungsprobleme nicht unnötig zu beschränken: Heterogene Fuhrparks an den einzelnen Depots.

## Produkte

Neben Volumen- und Masseangaben können auch spezielle Fahrzeuge erforderlich werden.

## Aufträge

Eine Kopplung der Produktionsplanung und Transportlogistik kann hier über spezielle Zustände der Aufträge vorgesehen werden.

#### Weitere Daten

Neben erneuerbaren und nichterneuerbaren Ressourcen, Produkten oder auszuliefernden Entitäten werden weitere Informationen erforderlich. Diese rekrutieren sich über die jeweilige Aufgabenstellung zur Optimierung und deren Algorithmus.

So können beispielsweise Lieferzeitfenster mit den Kunden oder Lenkzeiten mit dem Fuhrpark verknüpft sein.

# 3 Darstellung von Tourenplänen

## 3.1 Mittels grafischer Karten

Die kartenmäßige, grafische Darstellung eines Tourenplanes (Menge von Einzeltouren) stößt schnell an die Grenzen der Übersichlichkeit und Wiedergebbarkeit, der Vergleich mehrerer Tourenpläne ist damit bereits nicht mehr möglich. GIS eröffnen, d. h. die Nutzung ihrer Infrastruktur mittels Programmierung, einige geeignete, aber auch eine Reihe nur sehr aufwändig umsetzbarer, Visualisierungen von Touren.

## Überlappende Touren und -bereiche

- Gut umsetzbare Möglichkeiten
	- $-$  Verschiedene Linienstärken (mit zusätzl. Farbkontrastmaximierung)
	- $-$  Animationen: umlaufendes Blinken über jede Tour des Plans, ...
- $\bullet$  Aufwändige Ideen
	- Strichelung in verschiedenen Frequenzen
	- Teiltransparente Linien

Unabhängig vom Problem gemeinsamer Toursegmente hat sich gezeigt, dass eine optimierte Ausnutzung des Farbraumes fur die Linienfarben der Einzel- ¨ touren sehr hilfreich ist. Für die (farb-) kontrastmaximierte Aufteilung reichen schon sehr einfache Verfahren.

Beispielsweise die äquidistante Aufteilung der Grauwerte unter Einbeziehung des Kartenhintergrundes (Karte: weiß, dann hellgrau bis schwarz) und nachfolgende zufallsgesteuerte RGB-Komponentenerzeugung über die übliche Graubewertung von Farben.

#### 3.2 Mittels Kennwerten

Ein tatsächliches Erfassen, Verstehen und Auswählen von (Zwischen-) Lösungen ist mittels in – intuitiv erfassbaren – Diagrammen aufgetragener Kenngrößen möglich. Abstraktion – eine Möglichkeit vom Komplexen zum Vereinfachten zu gelangen, soll hier durch Optimalitäts- und Vergleichskriterien für Touren und -pläne erreicht werden.

Optimalitäts- und Vergleichskriterien für Touren

- Je kleiner, desto besser
	- $-$  Tourlänge
	- Verh¨altnis von Tourl¨ange zur -kundenanzahl

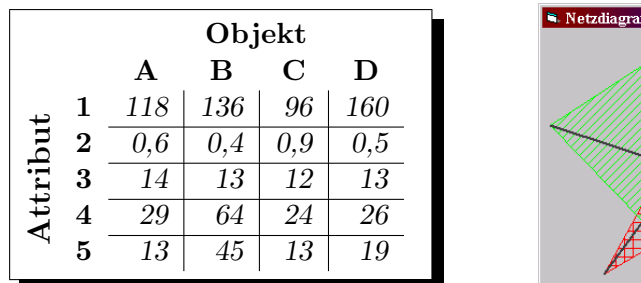

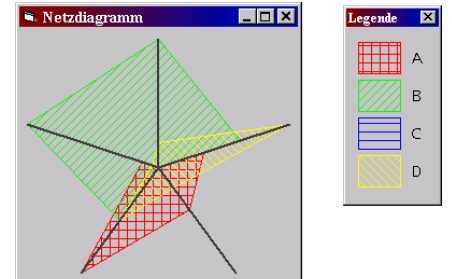

Abbildung 3: Datenreihe mit Netzdiagramm (Radar)

- Verh¨altnis von Tourl¨ange zur Summe der Kundenentfernungen vom Depot
- Je größer, desto besser
	- Anzahl der Tourkunden
	- Transportmittelauslastung
	- Summe der Kundendistanzen vom Depot
	- Mittlere Kundenentfernung (uber alle Tourkunden) vom Depot ¨

Abbildung 3 zeigt beispielhaft einen geeigneten visuellen Programmbaustein. Dieses sogenannte Spinnendiagramm kann von einander unabhängige ("orthogonale") Eigenschaften einer Entität visualisieren, im Zusammenhang stehende Attribute schaden seiner Nützlichkeit allerdings nicht. Tabelle 3 enthält Eigenschaften dreier Größenordnungen (Attribut 1:  $10^2$ , Attribut 2:  $10^{-1}$ , Attribut 3–5:  $10<sup>1</sup>$ ). Entscheidend ist also die Möglichkeit einer achsweise getrennten Skalierung.

Hinweis: Die Attribute des Objekts C spannen keine Fläche auf – daher erfolgt keine Darstellung.

# 4 Beispiele

## 4.1 Klassisches Transportproblem

Transport- oder Verteilungsprobleme werden in der Literatur auch Distributionsprobleme genannt und besch¨aftigen sich mit der Suche nach einem Transportplan mit minimalen Kosten, der die Lieferung bestimmter Mengen eines

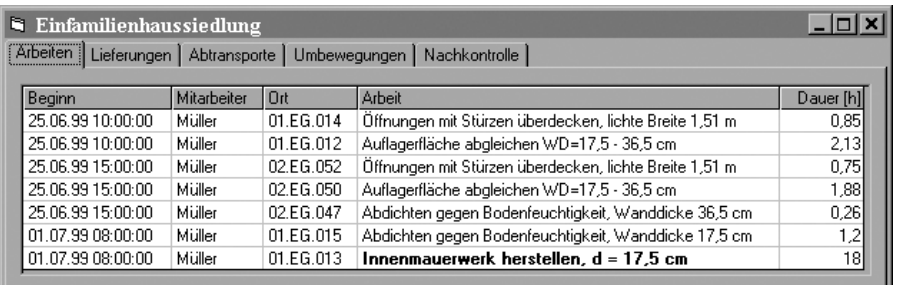

Abbildung 4: Arbeitskräfteeinsatz und Tagewerkplanung

Produktes von mehreren Ausgangsorten zu mehreren Bestimmungsorten darstellt. [Hernandez'98]

Eine beispielhafte Umsetzung erfolgte auf Basis von Intergraph GeoMedia.

#### 4.2 Baustoffdisposition

"
ten Graphen) von Mitarbeitern zu entsprechenden Tätigkeiten nachgeschaltete Software fur die Baustelle": Einer der Disposition (Flussmaximierung in schlich- ¨ Materialzuordnung, führt hier die Anwendungsrelevanz im Bauwesen vor.

Die Ressourcenplanung über Arbeitskräfte und Maschinen mit Microsoft Project wird hier zur tageweisen Laufzettelerstellung wie in Abbildung 4 genutzt

Die Auflösung der Bauarbeiten auf Arbeitsaufträge stößt im Einzelnen nun die Transportlogistik an. Abbildung 5 auf der nächsten Seite deutet dabei die Unterscheidung nach Lieferungen, Abtransporten und Umbewegungen an.

Darüberhin ist mit dem vorgestellten Modul auch eine Ausweisung der Differenz aus Bedarfs- und Bestandssumme über alle Orte und Termine des jeweiligen Baustoffes möglich. Die absteigende Sortierung der relativen Restgröße (Relevanz) unter Ausschluss kleiner Größen ermöglicht so eine Nachkontrolle über deren Verbleib.

#### 4.3 Tourenprobleme

Für die kartengestützte Darstellung des Vehicle Routing Problems (VRP) und seine Lösung mit einem Parallelen Savingsalgorithmus (PSA), nebst entsprechendem Savings-Parameter, wird die Nutzung von Intergraph GeoMedia in Verbindung mit dem Network-Modul aufgegriffen.

| $\blacksquare$ Einfamilienhaussiedlung<br>[Lieferungen]<br><b>Arbeiten</b> | Abtransporte | Umbewegungen<br>Nachkontrolle           |                 |               |                           |            |                |
|----------------------------------------------------------------------------|--------------|-----------------------------------------|-----------------|---------------|---------------------------|------------|----------------|
| Termin                                                                     | Ort          | <b>Baustoff</b>                         |                 | Menge Einheit | Liefermenge Liefereinheit |            |                |
| 25.06.99 10:00:00                                                          | 01.EG.014    | Stürze (für lichte Breite von 1,51 m)   |                 | 4.25 Stück    |                           | 4 Stück    |                |
| 25.06.99.15:00:00                                                          | 02.EG.047    | Teerpappe (in Streifen, Breite: 40 cm). | $5.2 \text{ m}$ |               |                           | 1 Rollen   |                |
| 25.06.99.15:00:00                                                          | 02.EG.052    | Stürze (für lichte Breite von 1,51 m)   |                 | 3.75 Stück    |                           | 4 Stück    |                |
| 01.07.99 08:00:00                                                          | 01.EG.013    | Sand                                    | $0.86$ t        |               |                           |            |                |
| 01.07.99.08:00:00                                                          | 01 EG 013    | Zement                                  | 288 kg          |               |                           | 6 Säcke    |                |
| 01.07.99 08:00:00                                                          | 01.EG.013    | Wasser                                  |                 | 176 Liter     |                           | 7 Kanister |                |
| 01.07.99.08:00:00                                                          | 01.EG.013    | Vollsteine (3 DF)                       |                 | 752 Stück     |                           | 4 Palett   | Kanister       |
| 01.07.99 08:00:00                                                          | 01.EG.015    | Teerpappe (in Streifen, Breite: 20 cm)  | $24 \text{ m}$  |               |                           | Roller     | m <sup>3</sup> |
|                                                                            |              |                                         |                 |               |                           |            |                |

Abbildung 5: Arbeitskräfteeinsatz und Tagewerkplanung

#### Beispiel

Kunden sollen durch kapazitätsbeschränkte, gleichartige Transportmittel, aus dem Fuhrpark eines Depots, ihre Warenbestellungen ausgeliefert bekommen (CVRP).

Um den Vergleich mehrerer Lösungen verschiedener Verfahren – oder hier eines unterschiedlich parametrisierten Algorithmus' – zu ermöglichen, soll der so generierte Lösungspool visualisiert werden.

Dieses letzte Beispiel fokussiert auch wieder auf den Stand der Arbeiten in Verbindung mit der Produktionsplanungs.

#### Ausblick

Im Zusammenhang von Logistik und Produktion kann deren Kopplung mit einem geeigneten Modell [Hempel'02] für die Nutzung in Enterprise Resource Planning (ERP-) Systemen weiteruntersucht werden.

# Literatur

[Hernandez'98] Hernandez-Ernst, Vera: City-Logistik auf Basis von geographischen Informationssystemen, Bauhaus-Universität Weimar, 1998

[Hempel'02] Hempel, L.: The planning of production and transportation in a coupled model, Bauhaus-Universität Weimar, 2002